# **Decisions: Boolean Logic**

CPSC 217: Introduction to Computer Science for Multidisciplinary Studies I Winter 2023

Jonathan Hudson, Ph.D. Instructor Department of Computer Science University of Calgary

January 9, 2023

Copyright © 2023

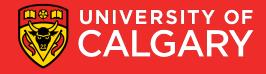

#### **Review**

• What kinds of statements have we seen so far?

- Assignment statements
- Input statements
- Output statements
- These are generally necessary, but not sufficient, to solve "interesting" problems

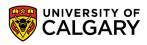

#### **Decision making**

- Decisions are questions with answers that are either true or false (Boolean)
  - e.g., Is it true that the variable 'num' is positive?
- A program can *branch* one way or another depending upon the answer to the question (the result of the Boolean expression).
- $\mathbf{x} = \mathbf{True}$
- y = False

# **Relational Operators**

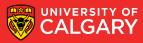

#### **Relational operators**

• Allow us to compare other data types to produce booleans

| Operator | Meaning | Math. Equivalent Example |        |
|----------|---------|--------------------------|--------|
| <        | <       | Less than                | 3 < 5  |
| >        | >       | Greater than             | 5 > 3  |
| ==       | =       | Equal to                 | 3 == 3 |
| <=       | ≤       | Less than or equal to    | 5 <= 5 |
| >=       | ≥       | Greater than or equal to | 5 >= 4 |
| !=       | ¥       | Not equal to             | 5!= 3  |

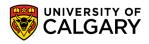

#### **Boolean expression**

#### (operand) *relational operator* (operand)

- The result of the relational operator (comparison) is of type **bool** (short for boolean)
- *Boolean*: a binary variable, having two possible values: "True" and "False"
- True  $\rightarrow$  1 or T and False  $\rightarrow$  0 or F

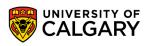

# **Boolean Operators**

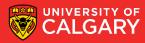

Logical (Boolean) operators

For bool variables a and b

- a and b (True only when a and b are both True)
- a or b (False only when a and b are both False)
- not a (True only when a is False and vice versa)

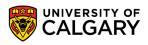

### Precendence

With relational and boolean operators

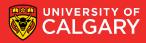

#### Update on precedence

| Order | Operations                  | Precedence |
|-------|-----------------------------|------------|
| 1     | ()                          | Highest    |
| 2     | x ** y                      |            |
| 3     | -x, +x                      |            |
| 4     | x * y, x / y, x % y, x // y |            |
| 5     | x + y, x - y                |            |
| 6     | <, <=, >, >=                |            |
| 7     | !=, ==                      |            |
| 8     | not                         |            |
| 9     | and                         |            |
| 10    | or                          |            |
| 11    | =                           | Lowest     |

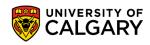

# **Truth Tables**

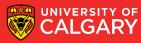

| А | В | A or B |
|---|---|--------|
|   |   |        |

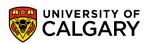

| Α | В | A or B |
|---|---|--------|
| т | т | т      |
|   |   |        |
|   |   |        |
|   |   |        |

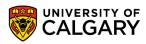

| Α | В | A or B |
|---|---|--------|
| Т | т | т      |
| т | F | т      |
|   |   |        |
|   |   |        |

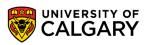

| Α | В | A or B |
|---|---|--------|
| Т | т | т      |
| Т | F | т      |
| F | т | т      |
|   |   |        |

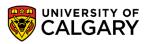

| Α | В | A or B |
|---|---|--------|
| Т | т | Т      |
| Т | F | Т      |
| F | Т | Т      |
| F | F | F      |

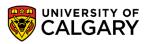

#### **Logical expression**

(boolean expression) **logical operator** (boolean expression)

• Logical operators  $\rightarrow$  and, or, and not (more later)

| Α | В | A or B |
|---|---|--------|
| Т | т | Т      |
| Т | F | Т      |
| F | Т | Т      |
| F | F | F      |

| А | В | A and B |
|---|---|---------|
| Т | т | Т       |
| Т | F | F       |
| F | Т | F       |
| F | F | F       |

| В | not B |
|---|-------|
| т | F     |
| F | Т     |

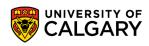

# **Truth Tables**

Example

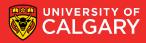

- Example:
  - Construct a truth table for A and (B or not C):

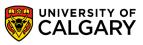

- Example:
  - Construct a truth table for **A and (B or not C)**:

| Α | В | С |
|---|---|---|
| 0 | 0 | 0 |
| 0 | 0 | 1 |
| 0 | 1 | 0 |
| 0 | 1 | 1 |
| 1 | 0 | 0 |
| 1 | 0 | 1 |
| 1 | 1 | 0 |
| 1 | 1 | 1 |

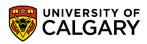

- Example:
  - Construct a truth table for **A and (B or not C)**:

| Α | В | С | not C |
|---|---|---|-------|
| 0 | 0 | 0 | 1     |
| 0 | 0 | 1 | 0     |
| 0 | 1 | 0 | 1     |
| 0 | 1 | 1 | 0     |
| 1 | 0 | 0 | 1     |
| 1 | 0 | 1 | 0     |
| 1 | 1 | 0 | 1     |
| 1 | 1 | 1 | 0     |

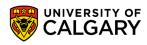

- Example:
  - Construct a truth table for **A and (B or not C)**:

| Α | В | С | not C | B or not C |
|---|---|---|-------|------------|
| 0 | 0 | 0 | 1     | 1          |
| 0 | 0 | 1 | 0     | 0          |
| 0 | 1 | 0 | 1     | 1          |
| 0 | 1 | 1 | 0     | 1          |
| 1 | 0 | 0 | 1     | 1          |
| 1 | 0 | 1 | 0     | 0          |
| 1 | 1 | 0 | 1     | 1          |
| 1 | 1 | 1 | 0     | 1          |

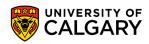

- Example:
  - Construct a truth table for A and (B or not C)

| A B C              | not C | B or not C | A and (B or not C) |
|--------------------|-------|------------|--------------------|
| 0 0 0              | 1     | 1          | 0                  |
| 0 0 1              | 0     | 0          | 0                  |
| <mark>0</mark> 1 0 | 1     | 1          | 0                  |
| 0 1 1              | 0     | 1          | 0                  |
| <b>1</b> 0 0       | 1     | 1          | 1                  |
| <b>1</b> 0 1       | 0     | 0          | 0                  |
| <b>1</b> 1 0       | 1     | 1          | 1                  |
| <mark>1</mark> 1 1 | 0     | 1          | 1                  |

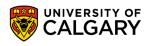

# Onward to ... if else statements.

Jonathan Hudson jwhudson@ucalgary.ca https://pages.cpsc.ucalgary.ca/~jwhudson/

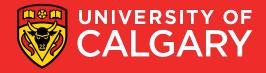